## **Les arbres**

1. Indiquer la taille de l'arbre *arb0* suivant (on rappelle que la taille d'un arbre vide est 0) :

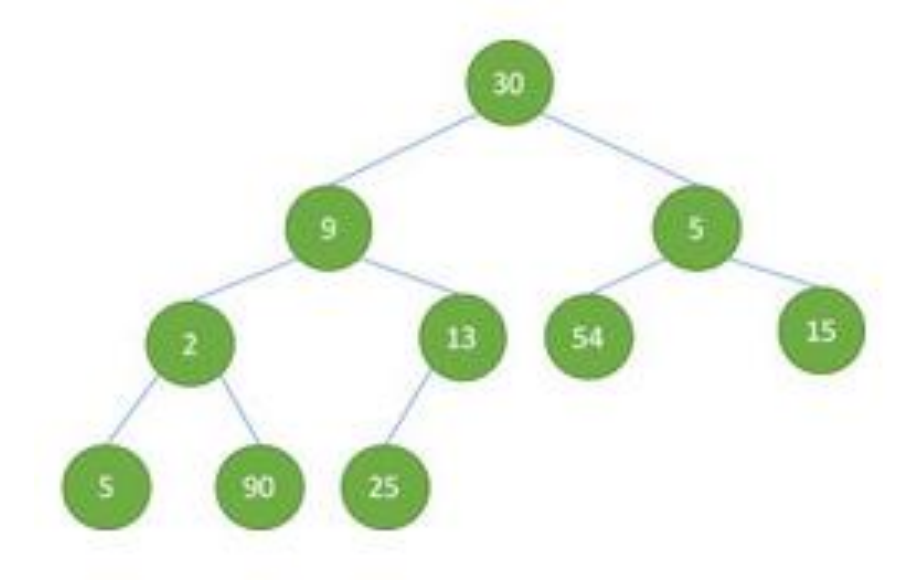

- 2. Est-ce un arbre binaire de recherche ? Justifier.
- 3. Lister les valeurs de l'arbre *arb0* parcouru de manière préfixe.

On désigne par SAG le sous-arbre gauche d'un nœud, et par SAD le sous-arbre droit de ce nœud. On rappelle aussi que la taille d'un arbre vérifie la propriété suivante :

**taille d'un arbre = 1 + taille(SAG) + taille(SAD)**

En python, un arbre peut être représenté à l'aide d'une liste de la façon suivante :

[valeur du nœud racine, SAG, SAD].

Ainsi, l'arbre *arb1* ci-contre est créé grâce à l'instruction :  $arb1 = ['r', ['a', [], []], ['b', [], []]$ 

Soit la fonction *taille\_arbre* permettant de calculer la taille d'un arbre passé en paramètre :

```
def taille arbre(ar):
\mathbf 1\overline{2}if ar == []:
\overline{3}return .......
         else :
\overline{4}return 1 + \text{tail} arbre(...........) + taille_arbre(................)
5
```
- 4. A quelle catégorie spécifique appartient la fonction *taille\_arbre* ?
- 5. Compléter cette fonction.